This documentation describes how to use the blueprint " **BP\_A04\_Concept** " of the product "SCL\_Assets\_04\_Museum".

### Interactive

### 1. Viewport:

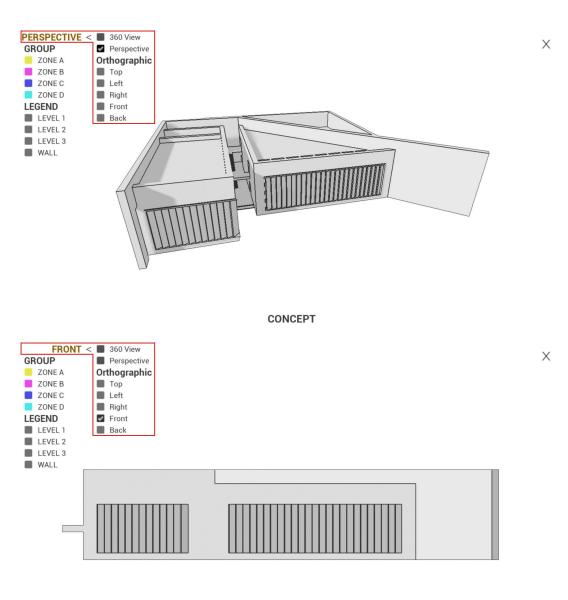

CONCEPT

2. Group: Highlight groups by assigned materials.

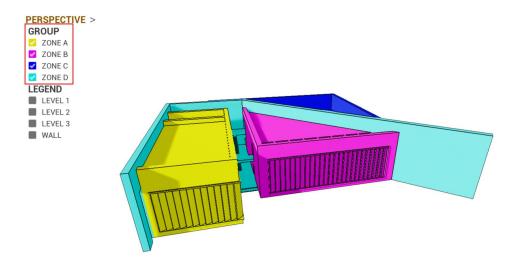

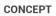

### 3. Legend: Isolate legends.

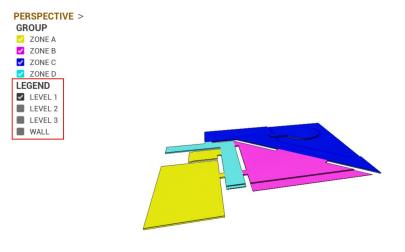

CONCEPT

# How to Place it into your project

1. Path: /Content/SCL\_Assets/04\_Museum/Blueprints/Game/BP\_A04\_Concept

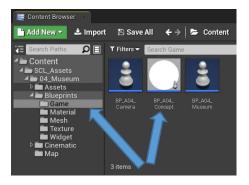

Х

2. Place this blueprint into your existing level or a new empty level

| 11 🗨 Message Log 🔹 testr                                                                                                    |                                                 |                                                | SCL_Assets_04 - 🗖 🗙                      |
|----------------------------------------------------------------------------------------------------|-------------------------------------------------|------------------------------------------------|------------------------------------------|
| File Edit Window Help<br>V Modes                                                                                                    |                                                 |                                                | 🔚 World 💿 🕒 World 💷 👹 Levels 🗉           |
| BP_A04_Concept                                                                                                    | i 🔚 🔌 - 🔠 📓 -                                   | 🗟 . 🛛 🗶 . 🎬 . 🎝                                |                                          |
| + Add Component - of Edit Blueprint -                                                                                                    | Save Current Source Control Content Marketplace | Settings Datasmith Blueprints Cinematics Build | Play                                     |
| Search Components                                                                                                    | ✓ Perspective ♥ Lit Show                        | 🕂 😅 🔊 🚱 😌 🔳 10 🔼 10° ) .                       | Laber Type                               |
| BP_A04_Concept(self)                                                                                                    |                                                 |                                                | BP_A04_Concept Edit BP_A0                |
| A Defension - Derek Belande                                                                                                    |                                                 |                                                |                                          |
| Search Details 🔎 🏢 👁 🔻                                                                                                    |                                                 |                                                |                                          |
| Base Material MLAGLConcept_BaseC ▼<br>← P                                                                                                    |                                                 |                                                |                                          |
| Material Group 0 None 👻                                                                                                    |                                                 |                                                |                                          |
| Material Group 1 None  None  N |                                                 | BP_A0d_Concept                                 |                                          |
| Material Group 2 None                                                                                                    |                                                 |                                                |                                          |
| Material Group 3 None -                                                                                                    | z .                                             | □- 90,000000 °                                 |                                          |
| ▲ Concept Group                                                                                                    | © <del>x−</del> Y                               |                                                | 1 actors (1 selected) 🛛 👁 View Options 🕶 |
| 📰 Content Browser 👘                                                                                                    |                                                 |                                                |                                          |
| 🖺 Add New 🔻 📥 Import 🛛 Save All 🛛 🗧 🔶                                                                                                    | 😕 Content 🔸 SC 🛛 🔥 s 🔸 04_Museum 🔸 Blu          | ieprints 🕨 Game                                |                                          |
| Search Paths                                                                                                    | T Filters - Searc                               |                                                | ۹۵                                       |
| Assets<br>A Blueprints                                                                                                    | 2 2                                             |                                                |                                          |
| Material<br>Mesh                                                                                                    |                                                 |                                                |                                          |
| Texture                                                                                                    | BP_A04_ BP_A04_ BP_A04_                         |                                                |                                          |
| Widget Dimensional Contemporation                                                                                                    |                                                 |                                                |                                          |
| Map                                                                                                    |                                                 |                                                | 💿 View Options 🕶                         |

# Details

- Material
  - Base Material
  - Highlight Materials: Group (0 3)

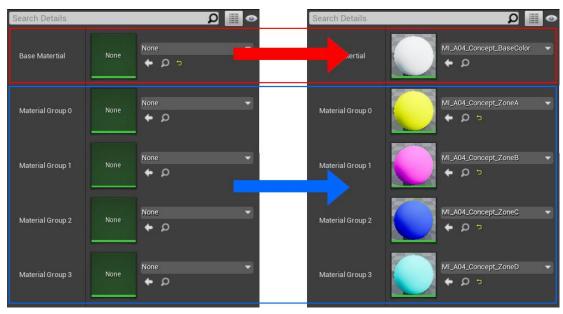

## • Concept Group

- Adds Element: (0 3)
- > Name Element: (You can name it whatever you like)

| Material Group 3 |                          | Material Group 3 |                          |   |  |
|------------------|--------------------------|------------------|--------------------------|---|--|
| 🛦 Concept Group  |                          | 🔺 Concept Group  |                          |   |  |
| - Group          | 4 Array elements 🛛 🛨 💼 🕤 | ⊿ Group          | 4 Array elements 🛛 🛨 🛅 🕤 |   |  |
|                  | None 🔽 🗖                 | ≣ 0              | ZoneA                    | 2 |  |
|                  | None 🔽 🛬                 |                  | ZoneB                    | 5 |  |
|                  | None                     |                  | ZoneC                    | 2 |  |
|                  | None                     | 3                | ZoneD                    |   |  |
| ▲ Concept Legend |                          | Concept Legend   | ⊿ Concept Legend         |   |  |
| Wall             | 0 Map elements 🛛 🕜 🛨 🛅   | Wall             | 0 Map elements 🛛 🕜 🛨 🛅   |   |  |

- Concept Legend
  - > Adds Element
  - Assign Static Mesh
  - > Distribute Map: (Follow the above named groups)

| Search Details   | ₽ ∭ ⊙ -                  | Search Details              | ۵ 🖩 🖉                  |
|------------------|--------------------------|-----------------------------|------------------------|
| a Group          | 4 Array elements 🛛 🕇 🔟 🐌 | ✓ Concept Legend            |                        |
|                  | ZoneA 👻 🦻                | wall                        | 4 Map elements 🕜 🕂 👼 🤉 |
|                  | ZoneB                    |                             |                        |
|                  | ZoneC                    | SM_A04_Concept_ZoneA_Wall 👻 | ZoneA                  |
|                  | ZoneD                    | α + Ω                       |                        |
| ⊿ Concept Legend |                          |                             |                        |
| ▲ Wall           | 1 Map elements 🕜 🛨 💼 🦻   | SM_A04_Concept_ZoneB_Wall   | ZoneB 🔹 🕤              |
| None             |                          |                             |                        |
| None + Ø         | None                     | SM_A04_Concept_ZoneC_Wall   |                        |
|                  | 6                        |                             | ZoneC 👻 🕤              |
| Level 1          | 0 Map elements 🕜 🕂 💼     |                             | -                      |
| Level 2          | 0 Map elements 🕜 🛨 🛅     | SM_A04_Concept_ZoneD_Wall   |                        |
| Level 3          | 0 Map elements 🕜 🕇 💼 🗍   |                             | ZoneD 👻 🗅              |
| Pawn             |                          |                             |                        |
|                  |                          | 💞 Level 1                   | 0 Map elements 🕜 🕂 👼   |